# МИНИСТЕРСТВО ЗДРАВООХРАНЕНИЯ РЕСПУБЛИКИ БУРЯТИЯ ГОСУДАРСТВЕННОЕ БЮДЖЕТНОЕ УЧРЕЖДЕНИЕ **ЗДРАВООХРАНЕНИЯ** «КАБАНСКАЯ ЦЕНТРАЛЬНАЯ РАЙОННАЯ БОЛЬНИЦА»

## **ПРИКАЗ**

от 18.01.2024г.

 $N_2 / U / 1 - o / \pi$ 

## с. Кабанск

Об утверждении Политики в области охраны труда

В целях обеспечения эффективного и системного подхода к исполнению требований охраны труда и в соответствии с Примерным положением о системе управления охраной труда, руководствуясь требованиями статьи 214 Трудового кодекса РФ и Межгосударственным стандартом ГОСТ 12.0.230-2007 «Система стандартов безопасности труда. Системы управления охраной труда. Общие требования», приказываю:

1. Утвердить политику ГБУЗ «Кабанская ЦРБ» в области охраны труда, далее-Политика (приложение).

2. Руководителям структурных подразделений Сутурину О.Г., Буянову П.В., Каланниковой Е.К., Мартыновой О.П., Ельцовой Ю.Д., Шоленой Е.Н., Перевалову А.Ю. ознакомить работников под подпись с Политикой, разъяснить ее положения. Разместить Политику на информационных стендах, в уголках по охране труда. Срок до 14.02.2024 г.

3. Работникам ГБУЗ «Кабанская ЦРБ» неукоснительно применять требования Политики в повседневной профессиональной деятельности.

4. Районному специалисту по охране труда Смирновой И.П. один раз в полгода проводить анализ эффективности и актуальности Политики.

5. Делопроизводителю Селивановой О.Н. ознакомить с настоящим приказом руководителей структурных подразделений и начальников отделов ГБУЗ «Кабанская ЦРБ».

6. Начальнику отдела АСУ Засухину В.С. разместить электронную версию Политики на официальном сайте ГБУЗ «Кабанская ЦРБ». Срок до 14.02.2024г.

7. Контроль исполнения приказа оставляю за собой.

Главный врач ГБУЗ «Кабанская ЦРБ»

М.В. Батуев

Исц. Смирнова И.П. Text. 8.9516273203

Приложение к приказу от 18.01.2024г. № 1011

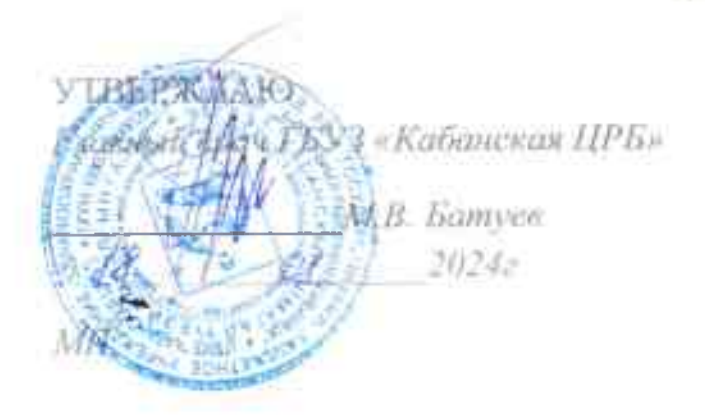

# ПОЛИТИКА в области охраны труда в Государственном бюджетном учреждении здравоохранения «Кабанская центральная районная больница» (ГБУЗ «Кабанская ЦРБ»)

с. Кабанск, 2024г.

x.

### 1. Общие положения

 $\mathcal{F}$  .

ГБУЗ «Кабанская ЦРБ», по основному направлению деятельности является государственным бюджетным учреждением в отрасли здравоохранения Республики Бурятия. ГБУЗ «Кабанская ЦРБ» осознает характер и масштабы осуществляемой медицинской деятельности, влияние используемого для осуществления медицинской деятельности сырья, материалов, оборудования на здоровье работников; понимает свою ответственность за обеспечение безаварийной деятельности во всех структурных подразделениях учреждения, создание безопасных условий труда работников, предотвращения несчастных случаев на производстве и профессиональных заболеваний, снижения уровня воздействия (устранение воздействия) на работников вредных и (или) опасных производственных факторов, уровней профессиональных рисков.

Соблюдение требований законодательства в области охраны труда является важной и неотъемлемой частью общей системы управления деятельностью ГБУЩ «Кабанская ЦРБ», залогом стабильной работы учреждения по выполнению государственного задания по медицинской деятельности, и улучшения экономического положения и благополучия всех сотрудников учреждения в целом.

# 2. Ключевые принципы и цели Политики в области охраны труда

Политика в области охраны труда включает в себя следующие ключевые принципы и цели. выполнение которых ГБУЗ «Кабанская ЦРБ» принимает на себя:

1) обеспечение безопасности и охрану здоровья всех работников ГБУЗ «Кабанская ЦРБ» путем предупреждения несчастных случаев  $\overline{M}$ профессиональных заболеваний на производстве;

2) соблюдение соответствующих национальных законов и иных нормативных правовых актов, программ по охране труда, коллективных соглашений по охране труда и других требований, которые ГБУЗ «Кабанская ЦРБ» обязалась затвикопыя

3) обязательства по проведению консультаций с работниками и их представителями и привлечению их к активному участию во всех элементах системы управления охраной труда;

4) непрерывное совершенствование функционирования системы управления охраной труда.

# Наши пели:

- 1) обеспечение безопасности и здоровья работников учреждения в процессе трудовой деятельности:
- 2) стремление к нулевому травматизму, исключение чрезвычайных, аварийных ситуаций;
- 3) предотвращение возникновения профессиональных заболеваний.

Для достижения указанных целей ГБУЗ «Кабанская ЦРБ» берет на себя следующие обязательства:

1. Соблюдать требования применимого к деятельности ГБУЗ «Кабанская ЦРБ» международного, федерального и муниципального законодательства, а также иные требования в области промышленной безопасности, охраны труда и окружающей среды, которые ГБУЗ «Кабанская ЦРБ» обязуется выполнять.

2. Принимать меры по предотвращению производственного травматизма, профессиональных заболеваний, снижению негативного воздействия на окружающую среду, а также снижению риска пожароопасных и аварийных ситуаций, уменьшению масштабов возможных аварий пожаров.  $M$ территорию предотвращению их распространения  $3a$ структурных подразделений ГБУЗ «Кабанская ЦРБ».

3. Осуществлять рациональное природопользование, охрану и восстановление природных ресурсов, реабилитацию территорий, загрязненных в результате прошлой хозяйственной деятельности.

4. Проводить консультации с работниками по вопросам обеспечения промышленной безопасности, охраны труда и окружающей среды.

5. Постоянно улучшать систему управления и показатели в области промышленной безопасности, охраны труда и окружающей среды.

6. Соблюдать законодательные и нормативные требования в области обеспечения охраны и условий труда.

7. Обеспечивать соответствие системы менеджмента охраны труда Межгосударственному стандарту ГОСТ 12.0.230-2007 «Система стандартов безопасности труда. Системы управления охраной труда. Общие требования». 8. Постоянно совершенствовать систему управления охраной труда.

9. Проводить оценку всех возможных рисков на рабочих местах персонала ГБУЗ «Кабанская ЦРБ», учитывая специфику и виды осуществляемой профессиональной деятельности, характер риска, с целью выявления возможных и реальных опасностей, а также обеспечивать управление рисками в соответствии с утвержденными процедурами в усреждении.

10. Организовывать работу по предупреждению травматизма, травмоопасных ситуаций, ухудшения здоровья персонала ГБУЗ «Кабанская ЦРБ».

11. Осуществлять разработку и реализацию планов мероприятий, целевых программ по минимизации и возможному устранению рисков, угроз аварийности, чрезвычайных ситуаций, травматизма и заболеваемости персонала, улучшению состояния здоровья сотрудников.

12. Проводить анализ результативности функционирования системы управления охраной труда.

13. Обеспечивать здоровые и безопасные условия труда для сотрудников.

14. Обеспечивать доступность достоверной информации о состоянии условий и охраны труда.

15. Повышать уровень ответственности и обеспечивать вовлеченность каждого работника независимо от его профессии или должности в соблюдение обязанностей в области охраны здоровья и безопасности труда.

16. Поддерживать на высоком уровне и постоянно улучшать подготовку персонала ГБУЗ «Кабанская ЦРБ» в области обеспечения безопасности путем организации качественного обучения.

17 Повышате уровень безопасности и условий труда за счет обеспечения безаварийной работы оборудования, внедрения новых технологий и применения современных средств коллективной и индивидуальной защиты.

#### 3. Резюме

Обеспечение сохранения жизни и здоровья работников, создание безопасных условий труда, предупреждение травматизма, контроль за профессиональными и чрезвычайными рисками - неоспоримый приоритет компании ГБУЗ «Кабанская ЦРБ».

Политика в области охраны труда:

соответствует специфике ГБУЗ «Кабанская ЦРБ», ее размеру, характеру деятельности и масштабам рисков, а также взаимосвязана с хозяйственными пелями ГБУЗ «Кабанская ЦРБ»:

предоставляется всем работникам ГБУЗ «Кабанская ЦРБ», и находится на каждом информационном стенде для ознакомления;

подлежит анализу для обеспечения постоянного соответствия изменяющимся условиям;

доступна в установленном порядке для внешних заинтересованных организаций.

Система управления охраной труда совместима с другими системами управления ГБУЗ «Кабанская ЦРБ».

## 4. Участие работников и их представителей

Участие работников является важнейшим элементом СУОТ. В ГБУЗ «Кабанская ЦРБ» практикуется привлечение работников к консультациям, информированию и повышению их квалификации по всем аспектам охраны труда, связанным с их работой, включая мероприятия в процессе возможных аварий.

ГБУЗ «Кабанская ЦРБ», организовывает мероприятия для работников и их представителей по ОТ, чтобы они имели время и возможность для активного участия в процессах планирования и реализации, применения, оценки и лействий по совершенствованию СУОТ.

В ГБУЗ «Кабанская ЦРБ» внедрен и постоянно совершенствуется трехступенчатый контроль соблюдения требований охраны труда: на уровне рабочего места, на уровне структурного подразделения, на уровне работодателя. Целью трехступенчатого контроля является выполнение требований законодательства Российской Федерации по контролю за условиями труда на рабочих местах согласно статье 214 ТК РФ, пункту 64 Примерного положения о СУОТ, утвержденного приказом Минтруда России от 29.10.2021 № 776н.

# Согласовано:

Председатель первичной<br>профсоюзной организации<br>работников здравоохранения<br>ГБУЗ «Кабанская ЦРБ»

0 M

 $\overline{z}$ 

÷.

Л.П. Ушакова